# WELFORD CHART NOTES NEWSLETTER

Volume 32, No. 1

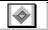

January, 2008

copyright 2008, Welford Medical Computing, Inc.

All rights reserved

# **VERSION 5.3 RELEASED!**

We are proud to announce the release this month of Version 5.3 of **Welford Chart Notes Essential, Professional,** and **SQL Version**. Some of the new features in version 5.3 include:

Allergy History: show each change that is made to a patient's list of allergies.

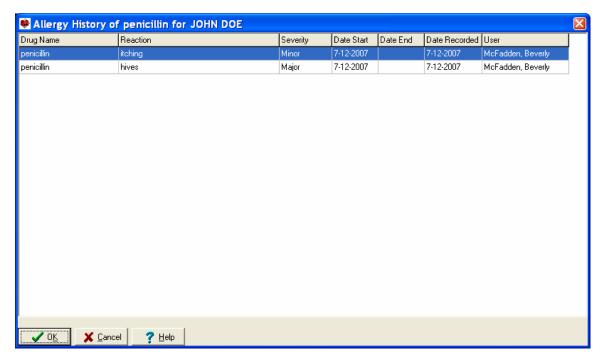

- Attaché Import from Highlighted Line: Import a portion of the Attaché starting at the highlighted line
- Datebook Redisplay Active or All Patients: choose to have your Datebook show either reminders for all patients, or for only those patients that are Active in the practice.
- Faxing from the Visiter and Writer: you can send notes and letters from the Visiter and Writer to other people via the fax machine.
- Fax Log Send Warnings to In-Box Option: you can have the Fax Log send a warning to your In-Box if a fax fails to go through to its destination.
- Generic Report Generator Supports @AllLab @function: you can have the Generic Report Generator include every time a patient had a particular test using the @AllLab @function.
- Guided Tour Version Selection: you can choose which version of the program to view in the Guided Tour.
- Image Utility Search Fix: rebuild the index to the Image Utility.
- In-Box Fix Index: rebuild the index to the In-Box.

- In-Box Show Who It's from Option: have the In-Box show which user sent you each item.
- Lab Book Show Last and Next Visit Dates Option: have the Lab Book show you the date of the
  patient's most recent visit and when the next visit is due to take place. If the patient is overdue for
  a visit, and next visit date is shown in red.
- Medication Editor Fix: rebuild the index to the Medication Editor.
- Name Editor Cell Phone and E-Mail: record the patient's cell phone number and e-mail address in the Name Editor.
- Name Editor Emergency Contact Numbers: record the names and telephone numbers of three people to contact in case of an emergency for each patient.
- Name Editor Insurance: record up to 5 insurance policies and insurance companies for each patient.
- Orders Fix: rebuild the index to the Orders database.
- Prescription Log and Prescription Writer Auto Show Upcoming Options: have the Prescription Log and Prescription Writer automatically show the Upcoming Reminders report if the patient has any upcoming reminders before you authorize a prescription or refill.
- Prescription Writer Prints NPI: the Prescription Writer prints the provider's NPI number.
- Prescription Writer Shows Last and Next Visits: the Prescription Writer shows the date of the
  patient's most recent visit and when the next visit is due. If the patient is overdue for a visit, the
  next visit date is shown in red.
- **Upcoming Reminders Report Lock:** the Upcoming Reminders settings are locked in place, so that you don't inadvertently change them by typing ahead.
- Vocabulary Editor File or Print Diagnoses with ICD Codes: print or send to a file the list of diagnoses and their ICD codes in the Vocabulary Editor.

## JANUARY QUARTERLY UPDATE RELEASED

This month we are releasing the January, 2008 Quarterly update. The update includes new medications, diagnostic terms, drug interactions, drug dosing information, spelling words, drug-disease Alerts, Web Links, algorithms, medication test reminders, cross-reacting allergies, indications, and dozens of new patient education brochures. This update has over 7400 drug interactions with over 2800 references, over 11,700 Alerts, over 9900 Web Links, over 7500 Indications, and over 1450 Brochures, including new or revised Brochures on ambrisentan, armodafinil, lapatinib, retapamulin, rotigotine, sitagliptin-metformin, temsirolimus, alopecia, celiac sprue, cystic fibrosis, gynecomastia, impetigo, interstitial cystitis, multiple myeloma, narcolepsy, parkinsonism, pulmonary hypertension, renal cancer, sleep apnea, tuberculosis, and others.

### HOW DO I GET THIS NEW VERSION?

To obtain version 5.3 and the January Quarterly Update, you must be an active subscriber to the Comprehensive Support Package. If you have let your support package lapse and would like to renew and obtain the latest version, contact MEDCOM Information Systems at 800-424-0258.

## SEND US YOUR TIPS

If you have tips, shortcuts, questions, or suggestions for future newsletter topics, please send them to us at:

Welford Medical Computing, Inc.

or

MEDCOM Information Systems

2117 Stonington Avenue

Rockford, IL 61114

Hoffman Estates, IL 60195